# LINUX BEGINNER GUIDE

#### [Dec 01, 2020](http://ishiro.com/)

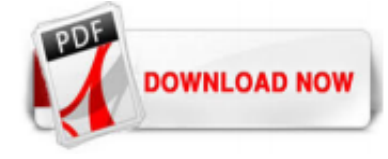

#### [Linux Beginner Guide](http://ishiro.com/linux-beginner-guide.pdf)

A Beginners Guide to Linux Linux offers a different take on desktop computing than Windows and macOS. by. Gary Newell. Writer. Gary Newell was a freelance contributor, application developer, and software tester with 20+ years in IT, working on Linux, UNIX, and Windows. our editorial process. Gary Newell. Updated on March 21, 2020. reviewed by. Chris Selph. Lifewire Tech Review Board Member ...

In this Beginner's Guide to Linux Commands, we will try to help you understand a little bit about Linux in general and how to get started with an ocean of Linux Commands (don't be intimidated by the term ocean, it just means that there are a lot of commands). So, let's get started. NOTE: Getting deep into the concepts of Operating Systems, Kernels, etc. is like diving into a rabbit's ...

#### [The Complete Beginner's Guide to Linux - Linux.com](http://ishiro.com/linux-beginner-guide.pdf)

Fedora Linux with the Gnome Shell desktop. Unlike Windows 10, there's no single version of Linux. Linux distributions take the Linux kernel and combine it with other software like the GNU core ...

#### [Linux Tutorial - Beginners to Advanced | Linux Concept](http://ishiro.com/linux-beginner-guide.pdf)

#### [BEGINNER'S GUIDE FOR LINUX - Start Learning Linux in Minutes](http://ishiro.com/linux-beginner-guide.pdf)

The Complete Beginner's Guide to Ubuntu Linux Get started with Ubuntu the right way. by. Juergen Haas. Writer. Former Lifewire writer Juergen Haas is a software developer, data scientist, and a fan of the Linux operating system. our editorial process. Juergen Haas. Updated on March 23, 2020. Linux. Switching from Windows Tweet Share Email Ubuntu (pronounced "oo-boon-too") is one of the most ...

#### [Beginners Guide For Arch Linux Installation - LinOxide](http://ishiro.com/linux-beginner-guide.pdf)

Mac OS users may follow this guide. Your choice for the best Linux distro for beginners? Linux might come with a learning curve, but that's not something anybody ever regretted. Go ahead get an ISO and check out Linux. If you are already a Linux user, do share this article and help someone fall in love with Linux in this season of love. Cheers.

### [Installation guide - ArchWiki - Arch Linux](http://ishiro.com/linux-beginner-guide.pdf)

Linux Mint is a computer operating system designed to work on most modern systems, including typical x86 and x64 PCs. Linux Mint can be thought of as filling the same role as Microsoft's Windows, Apple's Mac OS, and the free BSD OS. Linux Mint is also designed to work in conjunction with

#### [Linux/Unix Tutorial for Beginners: Learn Online in 7 days](http://ishiro.com/linux-beginner-guide.pdf)

The Linux command line is a text interface to your computer. Often referred to as the shell, terminal, console, prompt or various other names, it can give the appearance of being complex and confusing to use. Yet the ability to copy and paste commands from a website, combined with the power and flexibility the command line offers, means that using it may be essential when trying to follow ...

Linux. What is it? At one point in time it was a niche operating system run by those who wanted to show off their PC prowess and feel more alternative and l33t than the rest. But something ...

# [Soyinka, W: Linux Administration: A Beginner's Guide ...](http://ishiro.com/linux-beginner-guide.pdf)

### [A Beginner's Ubuntu Linux Guide - helpdeskgeek.com](http://ishiro.com/linux-beginner-guide.pdf)

1. Why this guide? Many people still believe that learning Linux is difficult, or that only experts can understand how a Linux system works. Though there is a lot of free documentation available, the documentation is widely scattered

on the Web, and often confusing, since it is usually oriented toward experienced UNIX or Linux users. Today,

### [25 basic Linux commands for beginners - PCsuggest](http://ishiro.com/linux-beginner-guide.pdf)

Beginners guide to Linux: the command line It's that time of year again, when lots of people set resolutions for themselves, trying to break bad habits and form a few good ones.

# [Linux command line beginner guide #2 Text editors](http://ishiro.com/linux-beginner-guide.pdf)

Linux Mint Installation Guide for Beginners. Using this Linux Mint installation guide, you will be able to install Linux Mint even if you have never installed Linux. I am going to walk you through all the necessary steps. Introduction to the Linux Mint installation guide. Linux Mint is a highly recommended Linux distribution for novices. However, its installation process may scare some users ...

# [8 Free ebooks to Learn Linux for Beginners](http://ishiro.com/linux-beginner-guide.pdf)

Working through this beginners guide to the Linux command line (BASH) you will be up and running utilising powerful techniques, tips and tricks to make your life easier in no time. The following pages are intended to give you a solid foundation in how to use the terminal, to get the computer to do useful work for you. You won't be a Unix guru at the end but you will be well on your way and ...

# [Kali Linux Hacking Tutorial for Beginners: Learn to Hack ...](http://ishiro.com/linux-beginner-guide.pdf)

Brief: This guide shows you how to dual boot Linux Mint with Windows 10 and enjoy both Linux and Windows together in one system.. So you have decided to switch to Linux.Good decision! And if you chose to use Linux Mint, that's even a better decision. Linux Mint is one of the best Linux distributions for beginners.Using Linux Mint is fairly easy and installing Linux Mint is no rocket science ...

Top 10 Best Linux Distro 2020 a Beginners Guide to Start using Linux. May 2, 2020 May 1, 2020 by Vijay Kumar. Before start writing on best Linux distro 2019, I want to ask one simple question to you. Which operating system are you using? Windows ; Linux ; MAC ; I hope you feel better when you are using Windows or MAC operating system. But both are costly. You must pay for OS as well as for ...

# [Anleitung für Einsteiger – wiki.archlinux.de](http://ishiro.com/linux-beginner-guide.pdf)

Linux is, without a doubt, the best and most often used operating system that is open-source. In "Linux: Linux For Beginners Guide to Learn Linux Command Line, Linux Operating System And Linux Commands ", the author provides proven steps and strategies on learning what Linux is and how to use it. If you like the idea of having additional security and stability in your system, you should ...

# [Tecmint: Linux Howtos, Tutorials & Guides](http://ishiro.com/linux-beginner-guide.pdf)

If you've never used a Linux based operating system, Ubuntu is a great entry level Linux distribution that's user friendly for beginners, especially for those of you that have been using ...

# [Linux for beginners: taking your first steps](http://ishiro.com/linux-beginner-guide.pdf)

The Beginner's Guide is an interactive storytelling video game created by Davey Wreden under the studio name Everything Unlimited Ltd. The game was released for Microsoft Windows, OS X and Linux on October 1, 2015. The game is Wreden's follow-up to the critically praised The Stanley Parable, his previous interactive storytelling title that was initially released in 2013.

# [Linux basics: A beginner's guide to text editing with vim ...](http://ishiro.com/linux-beginner-guide.pdf)

This guide can help both beginners and seasoned computer users alike learn all the important parts of choosing, using and installing Linux, a great free operating system for your computer and help you remove dependency on non-free, closed source software that is commonplace in Microsoft Windows or Mac OS. In the main chapter by chapter guide, you'll find out why Linux offers a real alternative ...

# [A sorta-beginner's guide to installing Ubuntu Linux on 32 ...](http://ishiro.com/linux-beginner-guide.pdf)

Beginner's Guide to Nmap. By. zonker - March 3, 2010. 17634. Facebook. Twitter. Pinterest. WhatsApp. Linkedin. ReddIt. Email. Ever wondered how attackers know what ports are open on a system? Or how to find out what services a computer is running without just asking the site admin? You can do all this and more with a handy little tool called Nmap. What is Nmap? Short for "network mapper ...

# [LINUX: Learn The Linux Operating System With Ease - The ...](http://ishiro.com/linux-beginner-guide.pdf)

Check out my beginner's guide to updating your graphics drivers and playing Windows-only games on Steam for Linux! Do you love Linux and the community that powers it? Check out my brand new ...

# [\[PDF\] Linux For Beginners Download Full – PDF Book Download](http://ishiro.com/linux-beginner-guide.pdf)

This Guide is for Beginners, But… So, here is the thing. If you are a total beginner at Linux in general, I don't suggest using Kali Linux. It can really mess up your machine and be a massive headache if you don't already have a pretty good grasp on being a sysadmin. You also will have a hard time using a lot of packages and repositories ...

#### [Kali Linux Tutorial - Tutorialspoint](http://ishiro.com/linux-beginner-guide.pdf)

Home Linux distributions A Beginner's Guide To Install Gentoo. A Beginner's Guide To Install Gentoo. By. Saikat Basak. Share on Facebook. Tweet on Twitter . tweet; Gentoo, a distribution of choice for nerds. Well at least this is what many people think of Gentoo. This distribution is no doubt hard to install and maintain. And to add to the pain, here comes compilation. One have to compile ...

#### 9 Best Linux Distros For Beginner Users - 2019 Edition

Beginners guide to the UNIX / Linux operating system. Eight simple tutorials which cover the basics of UNIX.

#### [A beginner's guide to network troubleshooting in Linux ...](http://ishiro.com/linux-beginner-guide.pdf)

Whether you're a new Linux user or you've been using Linux for a while, we'll help you get started with the terminal. The terminal isn't something you should be scared of – it's a powerful tool with lots of uses.. You can't learn everything you need to know about the terminal by reading a single article.

#### [Linux Terminal Customization Guide for Beginners – Linux Hint](http://ishiro.com/linux-beginner-guide.pdf)

Preparation. Arch Linux should run on any i686 compatible machine with a minimum of 256 MB RAM. A basic installation with all packages from the base group should take less than 800 MB of disk space.. See Category:Getting and installing Arch for instructions on downloading the installation medium, and methods for booting it to the target machine(s). This guide assumes you use the latest ...

#### [Introduction to the Linux Command Shell For Beginners](http://ishiro.com/linux-beginner-guide.pdf)

# Linux Beginner Guide

The most popular ebook you must read is Linux Beginner Guide. I am sure you will love the Linux Beginner Guide. You can download it to your laptop through easy steps.

Linux Beginner Guide

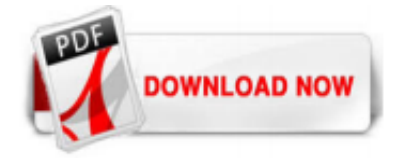

 $1/1$